# DISSERTAÇÃO DE MESTRADO

# TRATAMENTO COMPUTACIONAL DA TOPOLOGIA DE GRANDES REDES ELÉTRICAS

Daniel Stevens Torres Cárdenas Março/2011

## DANIEL STEVENS TORRES CÁRDENAS

## TRATAMENTO COMPUTACIONAL DA TOPOLOGIA DE GRANDES REDES ELÉTRICAS

Dissertação apresentada ao Curso de Pós-Graduação em Computação da Universidade Federal Fluminense, como requisito parcial para obtenção do Grau de Mestre, Área de concentração: Computação Científica e Sistemas de Potência.

Orientadores:

Prof. Marcus Theodor Schilling, D. Sc. Profa. Tatiana Mariano Lessa de Assis, D. Sc.

> Niterói, RJ - Brasil 2011

Ficha Catalográfica elaborada pela Biblioteca da Escola de Engenharia e Instituto de Computação da UFF

T693 Torres Cárdenas, Daniel Stevens. Tratamento computacional da topologia de grandes redes elétricas / Daniel Stevens Torres Cárdenas. - Niterói, RJ : [s.n.], 2011.  $127f$ . Dissertação (Mestrado em Computação) - Universidade Federal Fluminense, 2011. Orientadores: Marcus Theodor Schilling, Tatiana Mariano Lessa de Assis. 1. Sistemas de potência. 2. Rede elétrica. 3. Mineração de dados. 4. Grafo. 5. Curto-circuito. 6. Topologia. I. Título. CDD 621.3191

## DANIEL STEVENS TORRES CÁRDENAS

### TRATAMENTO COMPUTACIONAL DA TOPOLOGIA DE GRANDES REDES **ELÉTRICAS**

Dissertação apresentada ao Curso de Pós-Graduação em Computação da Universidade Federal Fluminense, como requisito parcial para obtenção do Grau de Mestre, Área de concentração: Aplicações (Computação em Potência).

Aprovada em 04 de março de 2011.

#### **BANCA EXAMINADORA**

Prof. Marcus Theodor Schilling, D. Se. - Orientador UFF - Universidade Federal Fluminense

Land  $\mathbb{L}$ 

Profa. Tatiana Mariano Lessa de Assis, D. Sc. - Orientadora UFF - Universidade Federal Fluminense

Prof. Julio Cesar Stacchini de Souza, D. Sc.  $\mathbf{U}$ FF – Universidade Federal Fluminense

Prof. Sergio Gomes Junior, D. Sc. UFF - Universidade Federal Fluminense / CEPEL - Centro de Pesquisas de Energia Elétrica

Prof. João Alberto Passos Filho, D. Sc. UFJF - Universidade Federal de Juiz de Fora

*"Dios, dame serenidad para aceptar los problemas que no puedo resolver; persistencia para resolver los problemas que puedo; y sabiduria para saber diferenciarlos."*

*"Deus, dê-me serenidade para aceitar os problemas que não posso resolver; persistência para resolver os problemas que eu posso; e sabedoria para saber diferenciá-los."*

*"God grant me the serenity to accept the problems I cannot solve; the persistence to solve the problems that I can; and the wisdom to know the difference."*

**Reinhold Niebuhr**

*Dedico esta Dissertação de Mestrado aos meus queridos pais e irmãos, pelo apoio incondicional outorgado e pelo incentivo na minha superação pessoal.*

## **AGRADECIMENTOS**

Principalmente a Deus por ter me dado capacidade, paciência e perseverança suficientes para concluir este trabalho.

Agradeço aos meus pais Daniel e Lidia por todo o amor, apoio e carinho que têm me incentivado a terminar esta jornada; aos meus irmãos Jonathan e Hans, pela amizade que me dá as forças necessárias para continuar melhorando.

Um agradecimento muito especial aos meus orientadores: Marcus e Tatiana, pela orientação, dedicação e ensinamentos dados; sem mencionar a preocupação que sempre demonstraram ter comigo. Não posso deixar de citar também o quanto sua paciência sempre me surpreendeu e o quanto sua gentileza sempre me motivou.

Agradeço a Johnny pelo grande apoio oferecido desde o primeiro dia em que cheguei à cidade de Niterói. Agradeço aos amigos com quem dividi residência: Emanuel, Warley (Toca), Rafael (Guto), Rafael (Nardi). Agradeço pelo acolhimento e convivência agradável da senhora Zenilda, do Senhor Vanderley e família; dos quais recebi o amor familiar que deixei no meu país.

Dentre os amigos que fiz na UFF, agradeço principalmente àqueles que são hoje como irmãos para mim: meu grande amigo Allison, parceiro desde os primeiros momentos na UFF, Yuri Ferreira, o cara prestativo e amável; e Marcelo Pinheiro, que embora tenha passado pouco tempo no IC, deixou uma grande amizade durante a sua estadia.

Agradeço a todos os amigos e colegas que eu encontrei na UFF. Correndo o risco de cometer injustiças, cito aqueles com quem tive maior contato: Juliano, amigo de grandes valores morais; Henrique Bueno; Carlos; Janine, sempre prestativa; Stênio Sã; e Jaques, amigo sinônimo de perseverança.

Agradeço as pessoas que apesar de ter conhecido recentemente as considero especiais na minha vida: Carolina Oliveira, pelo grande apoio emocional e espiritual; Adriana, amiga inseparável que sempre me ofereceu grande ajuda; Célia, pelo grande acolhimento oferecido; e Lívia, pela grande amizade oferecida.

Agradeço também o incentivo prestado pelos Eng. Ricardo Penido Dutt-Ross (CEPEL), Dr. João Clávio Salari Filho (CEPEL), Dr. Sergio Porto Romero (CEPEL), Dr. Gilberto Pires de Azevedo (CEPEL), Dr. Marcelos G. dos Santos (ONS), Eng. Flávio F. Pazo Blanco (ONS).

Os nomes citados aqui tornaram possível, em maior ou menor escala, a conclusão de mais essa etapa de minha vida, mas agradeço também a todos aqueles que por eventual esquecimento não foram mencionados.

**Nota:** A elaboração desta Dissertação foi viabilizada graças ao suporte financeiro do CEPEL (Centro de Pesquisas de Engenharia Elétrica). Registra-se ainda o apoio do ONS (Operador Nacional do Sistema Elétrico), CNPq (Conselho Nacional de Desenvolvimento Científico e Tecnológico) e INERGE (Instituto Nacional de Ciência e Tecnologia de Energia Elétrica).

Resumo da Dissertação apresentada ao Instituto de Computação da Universidade Federal Fluminense – UFF como parte dos requisitos necessários para a obtenção do Grau de Mestre em Ciências (M. Sc.).

## **TRATAMENTO COMPUTACIONAL DA TOPOLOGIA DE GRANDES REDES ELÉTRICAS**

Daniel Stevens Torres Cárdenas

Março, 2011

Orientadores:

Prof. Marcus Theodor Schilling, D. Sc. Profa. Tatiana Mariano Lessa de Assis, D. Sc.

Esta Dissertação descreve a concepção de um novo aplicativo computacional (*Anatopo*) composto por diversos módulos, visando a identificação, diagnóstico e vários tipos de tratamento de configurações topológicas representativas de sistemas de potência descritos por grafos. Tais grafos são definidos por listas de nós (*e.g.* subestações ou barras), ramos longitudinais (*e.g.* linhas de transmissão, transformadores, elementos série) e transversais (*e.g.* cargas, injeções, capacitores e reatores em derivação). O utilitário proposto é útil para operações de pré-processamento de estudos convencionais de fluxo de potência, fluxo de potência ótimo, curto-circuito, confiabilidade, estimação de estado, estabilidade, ou para a avaliação de propriedades estruturais inerentes à topologia de redes.

**Palavras-chave:** *Circuito, curto-circuito, fluxo de potência, grafo, mineração de dados, rede, sistema de potência, topologia.*

Summary of the Dissertation presented to the Institute of Computation of the Fluminense Federal University – UFF to fulfill the necessary requirements to obtain the Degree of Master in Sciences (M. Sc.).

## **COMPUTER BASED TOPOLOGICAL ANALYSIS OF LARGE SCALE ELECTRICAL NETWORKS**

Daniel Stevens Torres Cárdenas

March, 2011

Advisors:

Prof. Marcus Theodor Schilling, D. Sc. Profa. Tatiana Mariano Lessa de Assis, D. Sc.

This Dissertation describes the design of a new computer application (*Anatopo*) composed of several modules, for the identification, diagnosis and treatment of various types of problems associated with power systems described by graphs. These graphs are defined by lists of nodes (*e.g.* substations or busses), longitudinal branches (*e.g.* transmission lines, transformers, series elements) and shunts (*e.g.* loads, injections, capacitors and reactors). The proposed computer program is useful for pre-processing of conventional power flow studies, optimal power flow, short circuit, reliability, state estimation, stability, or for the evaluation of inherent structural properties of the topology of networks.

**Key-words:** *Circuit, short circuit, power flow, graph, data mining, network, power system, topology.*

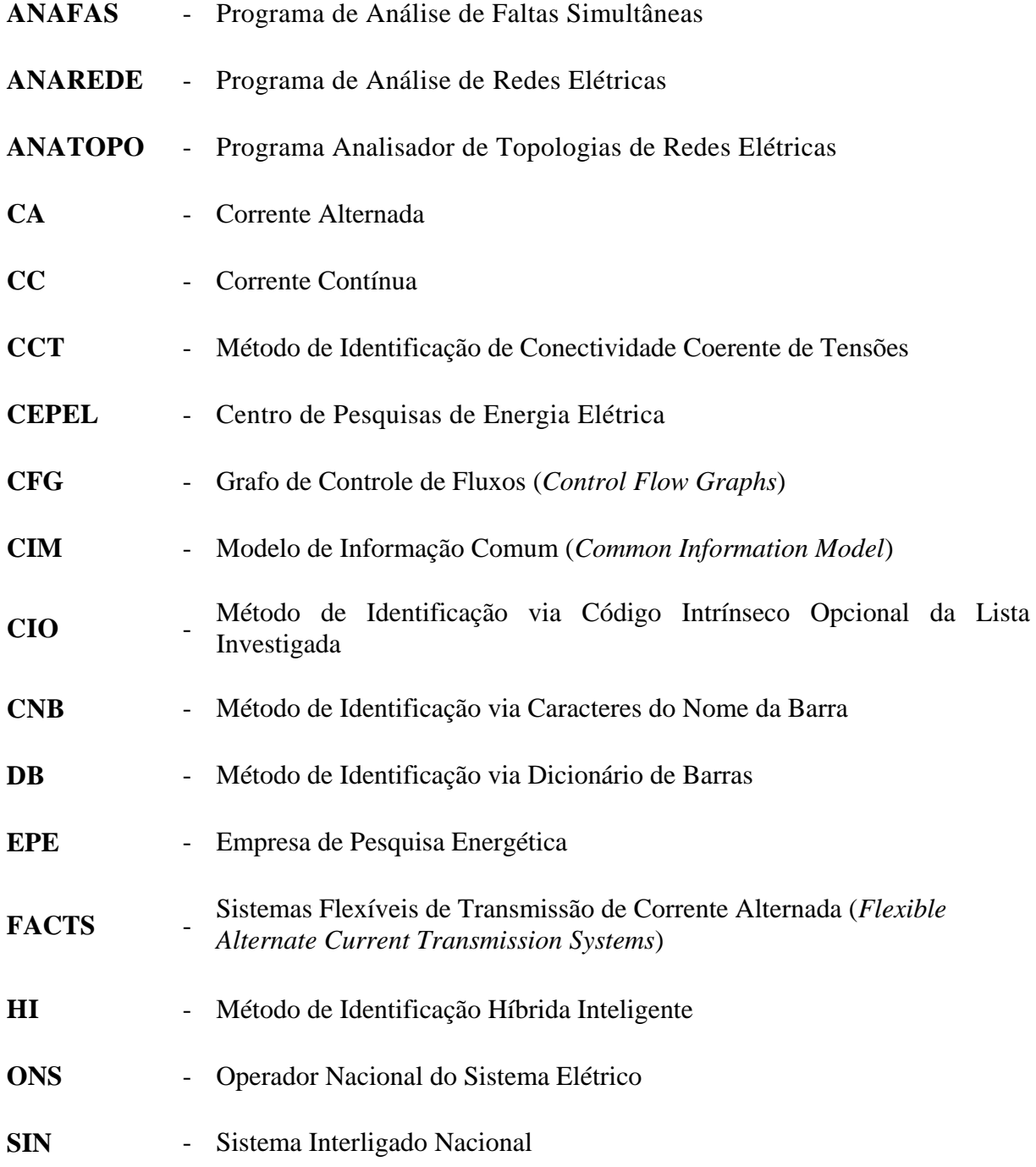

# **SUMÁRIO**

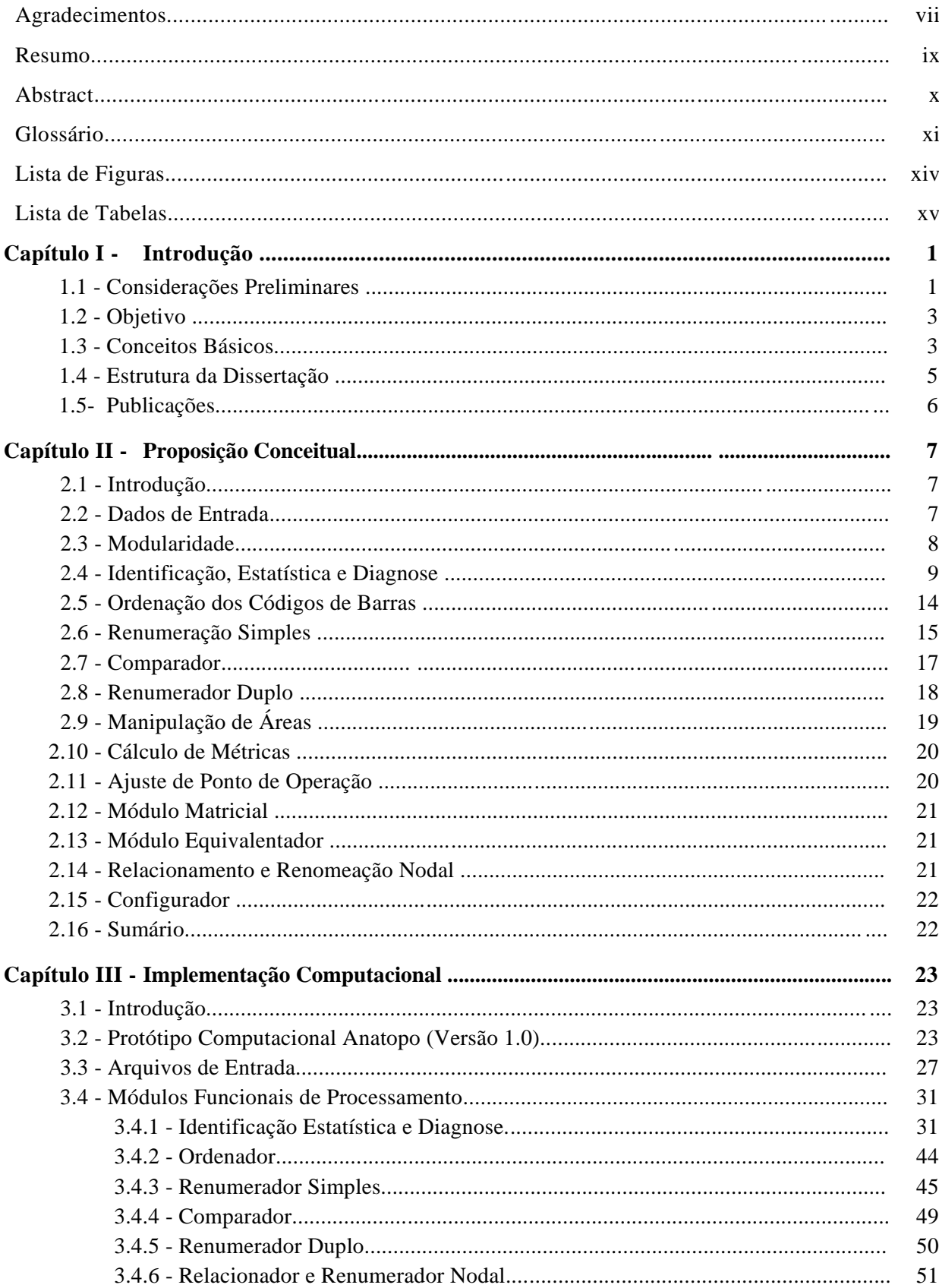

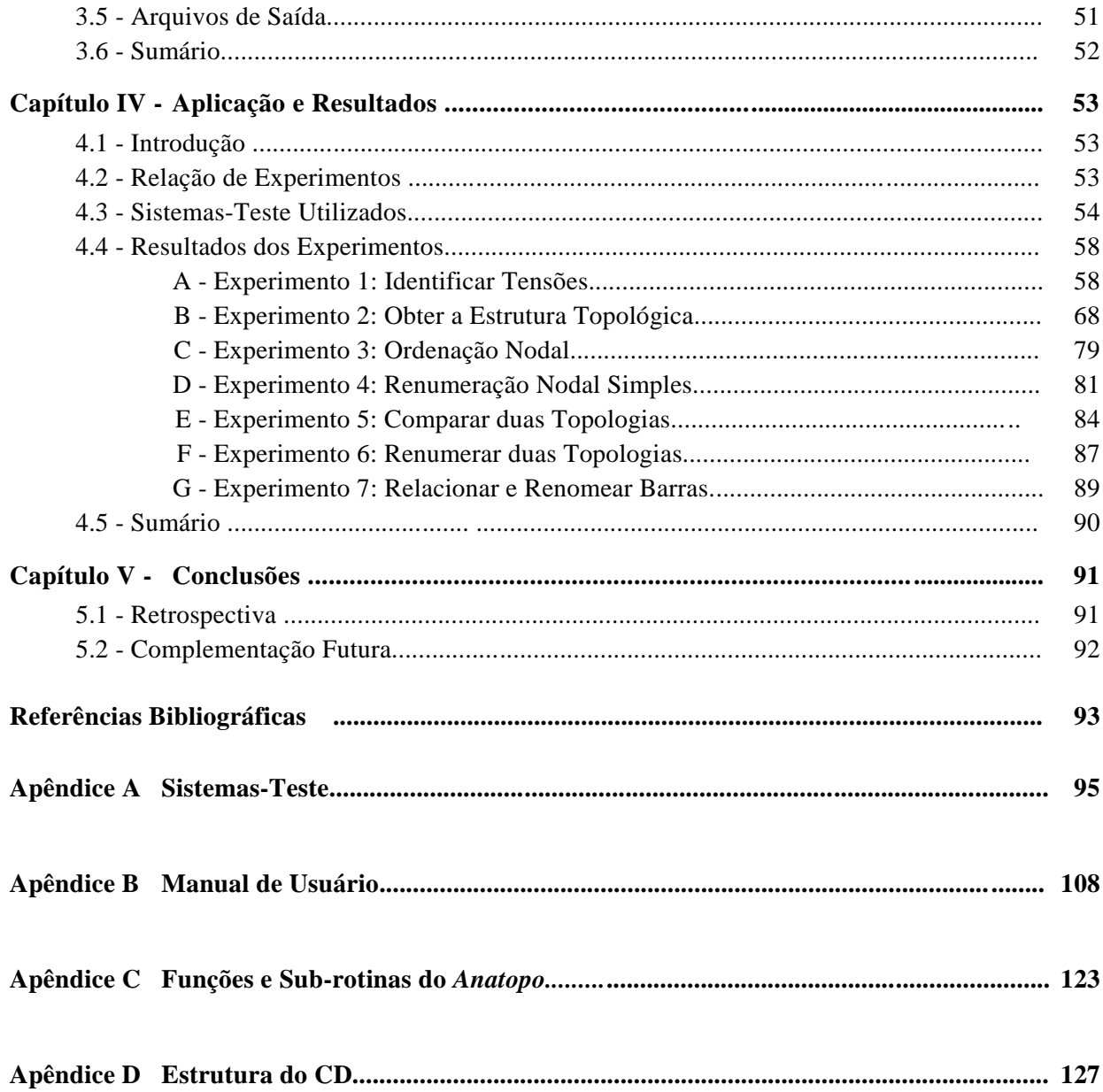

## **LISTA DE FIGURAS**

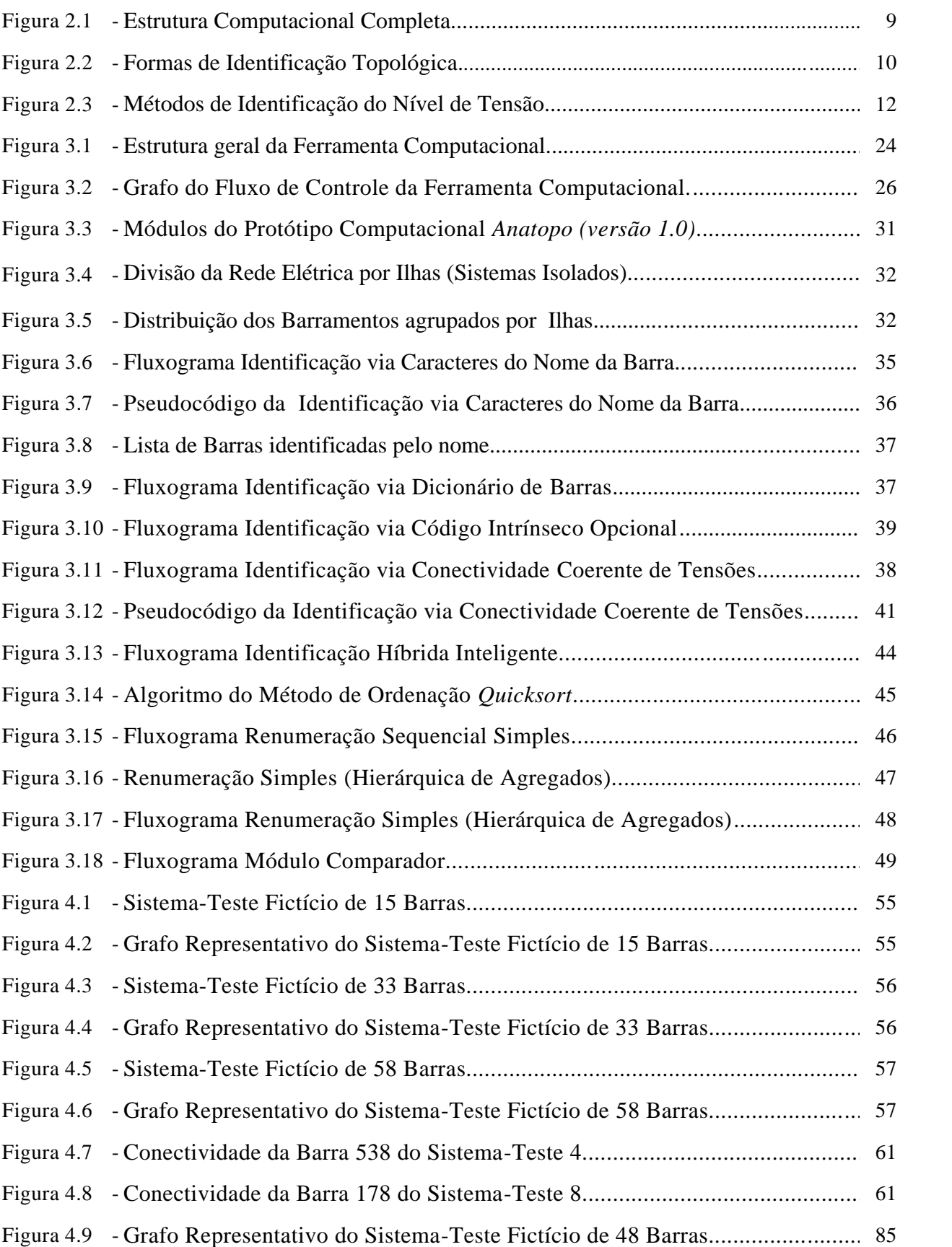

# **LISTA DE TABELAS**

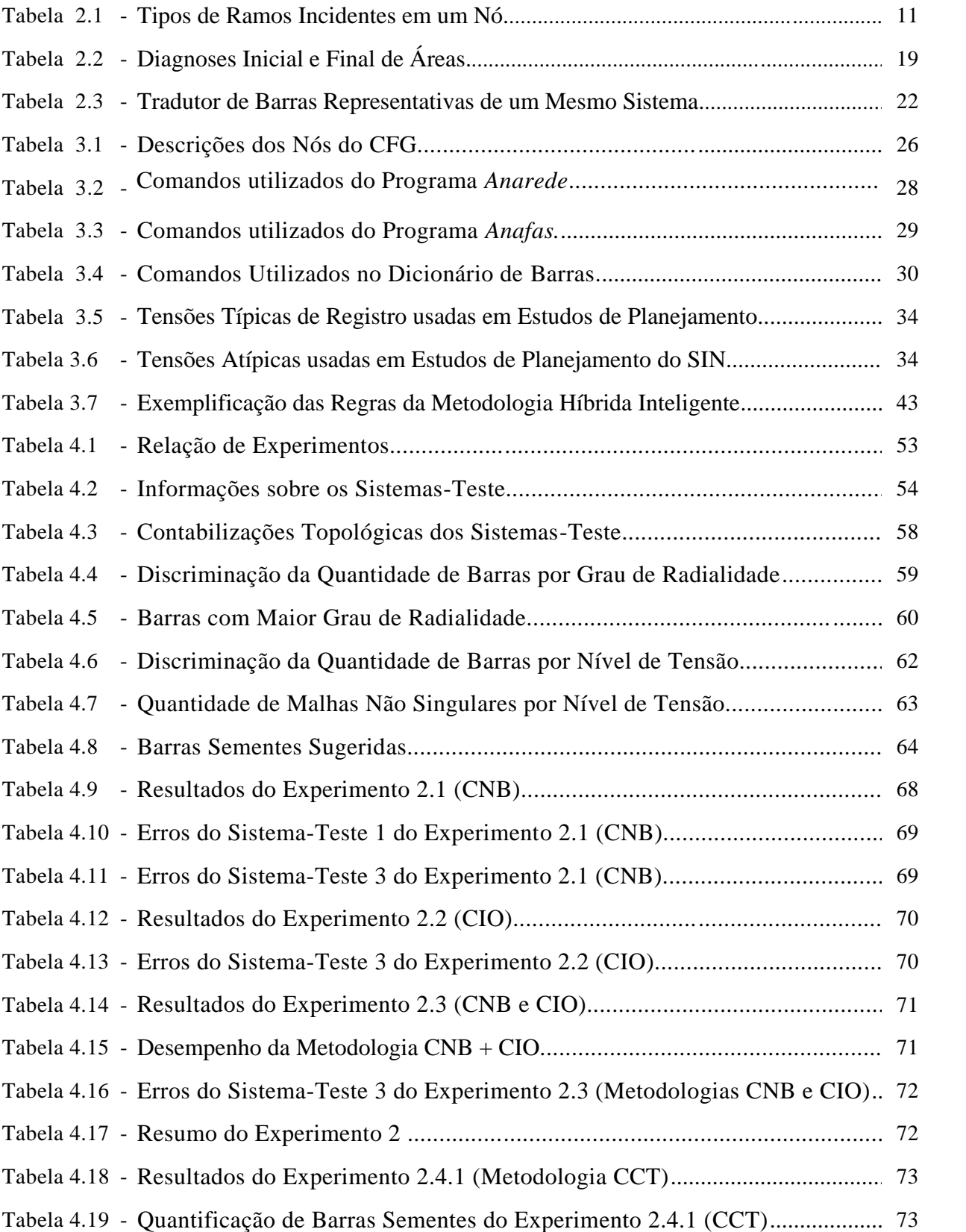

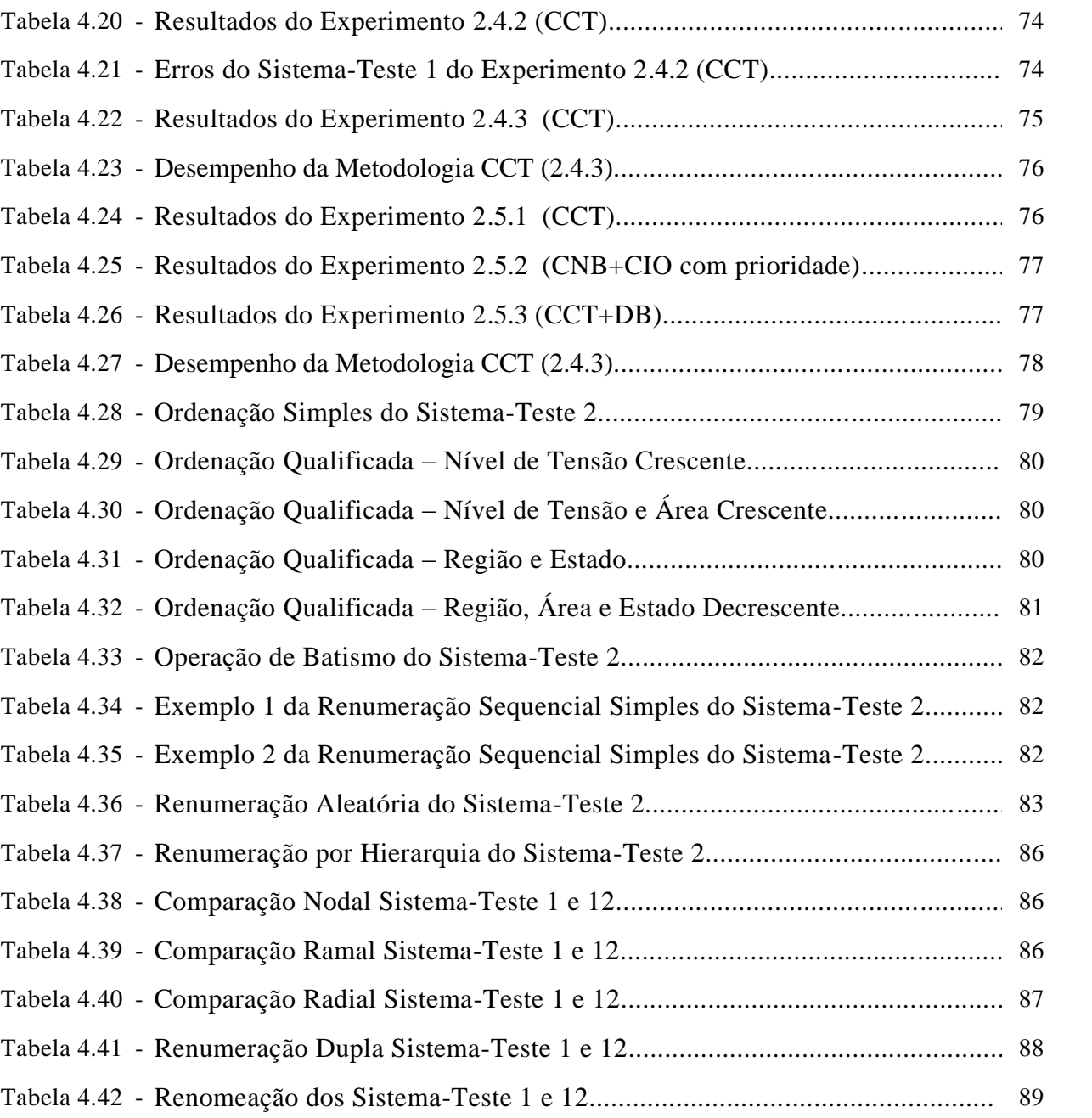